#### ГОСУДАРСТВЕННОЕ БЮДЖЕТНОЕ ПРОФЕССИОНАЛЬНО ОБРАЗОВАТЕЛЬНОЕ УЧРЕЖДЕНИЕ ИРКУТСКОЙ ОБЛАСТИ «БРАТСКИЙ ПРОМЫШЛЕННЫЙ ТЕХНИКУМ»

Утверждаю Директор ГБПОУ БПромТ \_\_\_\_\_\_\_\_\_\_\_\_\_ В.Г. Иванов  $\xrightarrow{\alpha}$  2014 г.

# **ПРОГРАММА ПРОФЕССИОНАЛЬНОГО МОДУЛЯ УЧАСТИЕ В РАЗРАБОТКЕ ИНФОРМАЦИОННЫХ СИСТЕМ**

Программа профессионального модуля разработана на основе Федерального государственного образовательного стандарта по специальности среднего профессионального образования (далее СПО) **230401 Информационные системы (в строительстве)** Организация-разработчик: ГБПОУ БПромТ

Разработчики:

Н. А. Воронова, преподаватель информационных дисциплин ГБПОУ БПромТ А. В. Петрович, преподаватель информационных дисциплин ГБПОУ БПромТ

Рассмотрена на заседании цикловой комиссии информационно-гуманитарных дисциплин

Протокол № \_\_\_\_\_\_ от « \_\_\_\_ » \_\_\_\_\_\_\_\_ 20\_\_\_ г.

Председатель ЦК Н. А. Орлова

\_\_\_\_\_\_\_\_\_\_\_\_\_\_\_\_\_\_\_\_ \_\_\_\_\_\_\_\_\_\_\_\_\_\_\_\_ \_\_\_\_\_\_\_\_\_\_ \_\_\_\_\_\_\_\_\_\_

**Рецензент:** (от работодателя)

# **СОДЕРЖАНИЕ**

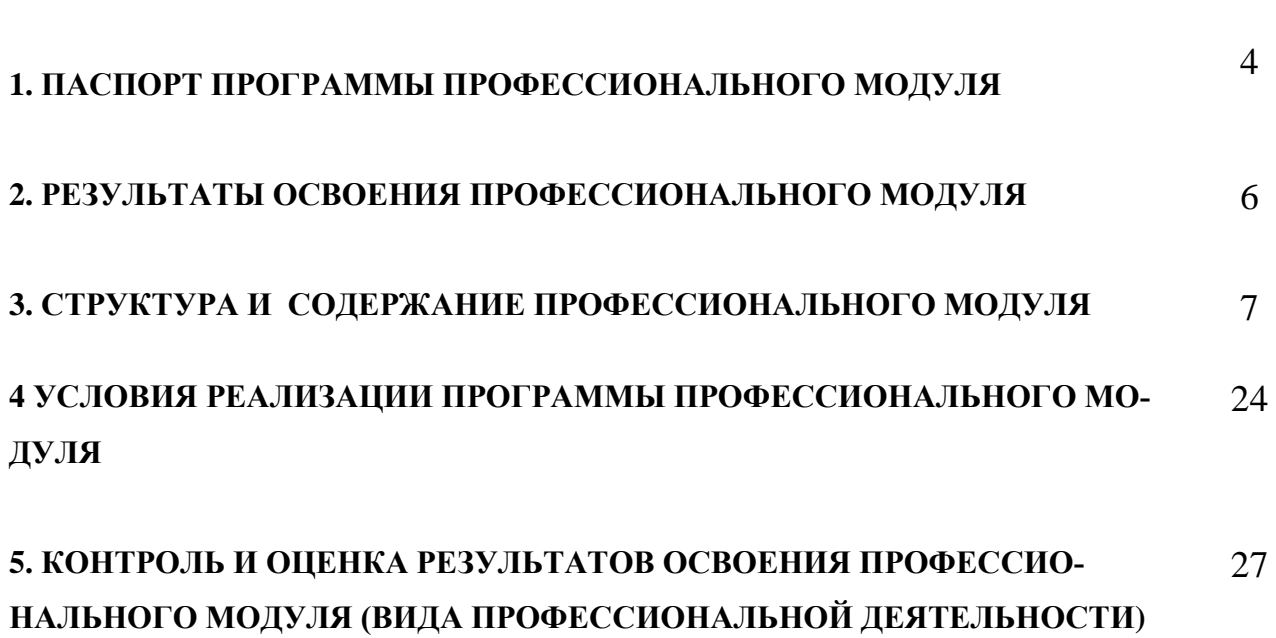

стр.

#### **1. ПАСПОРТ ПРОГРАММЫ ПРОФЕССИОНАЛЬНОГО МОДУЛЯ**

### **УЧАСТИЕ В РАЗРАБОТКЕ ИНФОРМАЦИОННЫХ СИСТЕМ**

#### **1.1. Область применения программы**

Примерная программа профессионального модуля (далее примерная программа) – является частью примерной основной профессиональной образовательной программы в соответствии с ФГОС по специальности СПО **230401 Информационные системы (в строительстве)** (базовый уровень) в части освоения основного вида профессиональной деятельности (ВПД): **Участие в разработке информационных систем** и соответствующих профессиональных компетенций (ПК):

1. Участвовать в разработке технического задания.

- 2. Программировать в соответствии с требованиями технического задания.
- 3. Применять методики тестирования разрабатываемых приложений.
- 4. Формировать отчетную документацию по результатам работы.

5. Оформлять программную документацию в соответствии с принятыми стандартами.

6. Использовать критерии оценки качества и надежности функционирования информационной системы.

Программа профессионального модуля может быть использована в дополнительном профессиональном образовании и профессиональной подготовке работников в области IT,технологий.

Уровень образования: основное общее, среднее (полное) общее, профессиональное образование.

Опыт работы не требуется.

#### **1.2. Цели и задачи модуля – требования к результатам освоения модуля**

С целью овладения указанным видом профессиональной деятельности и соответствующими профессиональными компетенциями обучающийся в ходе освоения профессионального модуля должен:

#### **иметь практический опыт:**

- использования инструментальных средств обработки информации;
- участия в разработке технического задания;
- формирования отчетной документации по результатам работы;
- использования стандартов при оформлении программной документации;
- программирования в соответствии с требованиями технического задания;

использования критериев оценки качества и надежности функционирования информационной системы;

применения методики тестирования разрабатываемых приложений;

управления процессом разработки приложений с использованием инструментальных средств.

#### **уметь:**

- осуществлять математическую и информационную постановку задачи по обработке информации, использовать алгоритмы обработки информации для различных приложений;

- уметь решать прикладные вопросы интеллектуальных систем с использованием статических экспертных систем, экспертных систем реального времени;

- использовать языки структурного, объектно-ориентированного программирования и языка сценариев для создания независимых программ, разрабатывать графический интерфейс приложения;

- создавать проект по разработке приложения и формулировать его задачи, выполнять управление проекта с использованием инструментальных средств.

#### знать:

- основные виды и процедуры обработки информации, модели и методы решения задач обработки информации (генерация отчетов, поддержка принятия решений, анализ данных, искусственный интеллект, обработка изображений);

- сервисно-ориентированные архитектуры, CRM, системы, ERP, системы;

- объектно-ориентированное программирование, спецификации языка, создание графического пользовательского интерфейса (GUI), файловый вводвывод, создание сетевого сервера и сетевого клиента;

- платформы для создания, использования и управления информационной системой;

- основные процессы управления проектом разработки.

#### 1.3. Рекомендуемое количество часов на освоение программы профессионального модуля:

 $\text{Bcero}-1188$  часов, в том числе:

максимальной учебной нагрузки обучающегося - 792 часов, включая:

обязательной аудиторной учебной нагрузки обучающегося - 528 часов;

самостоятельной работы обучающегося - 264 часов;

учебной и производственной практики - 396 часов.

# **2. РЕЗУЛЬТАТЫ ОСВОЕНИЯ ПРОФЕССИОНАЛЬНОГО МОДУЛЯ**

Результатом освоения программы профессионального модуля является овладение обучающимися видом профессиональной деятельности **Участие в разработке информационных систем**, в том числе профессиональными (ПК) и общими (ОК) компетенциями:

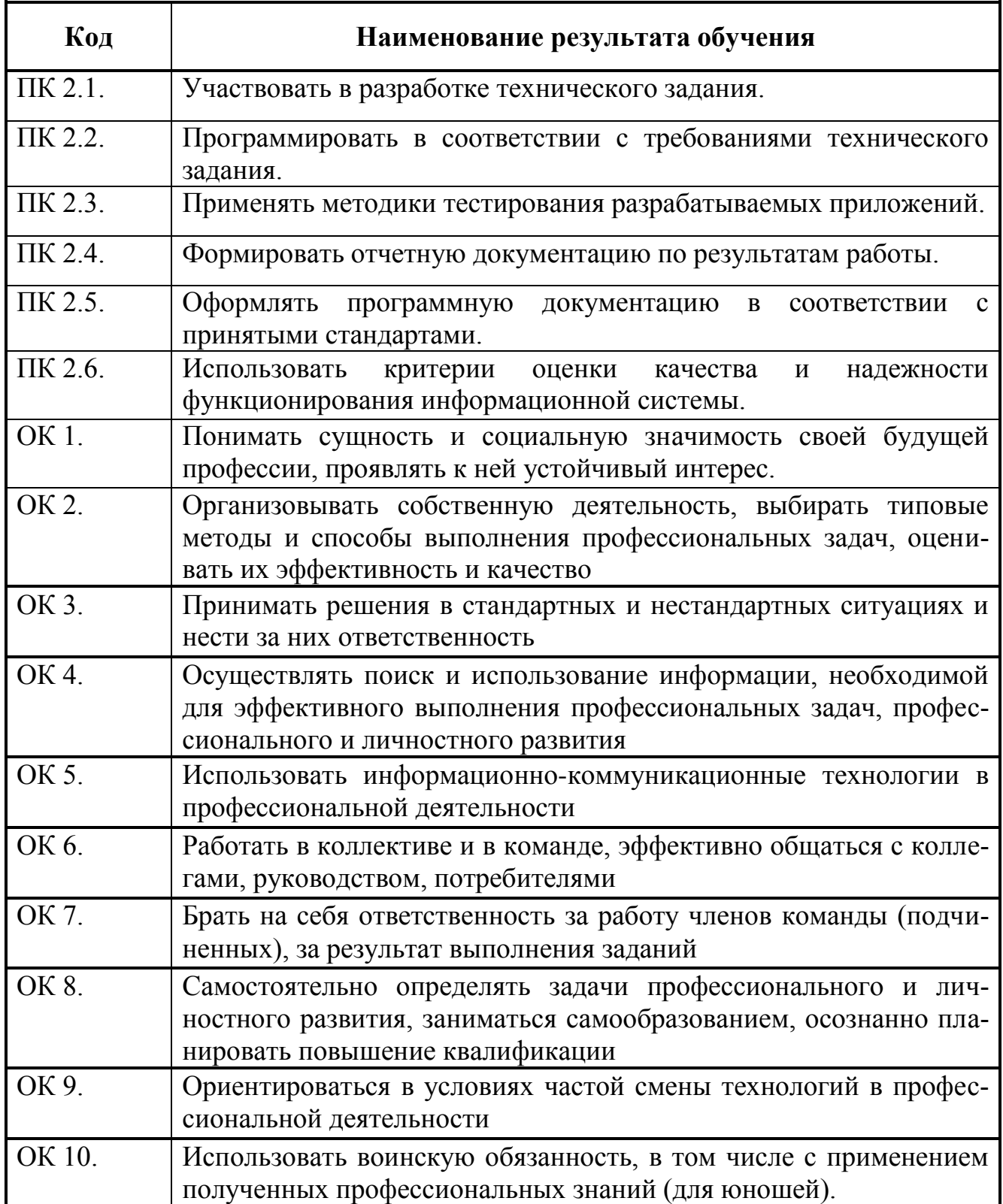

# **3. СТРУКТУРА И СОДЕРЖАНИЕ ПРОФЕССИОНАЛЬНОГО МОДУЛЯ**

## **3.1. Тематический план профессионального модуля УЧАСТИЕ В РАЗРАБОТКЕ ИНФОРМАЦИОННЫХ СИ-СТЕМ**

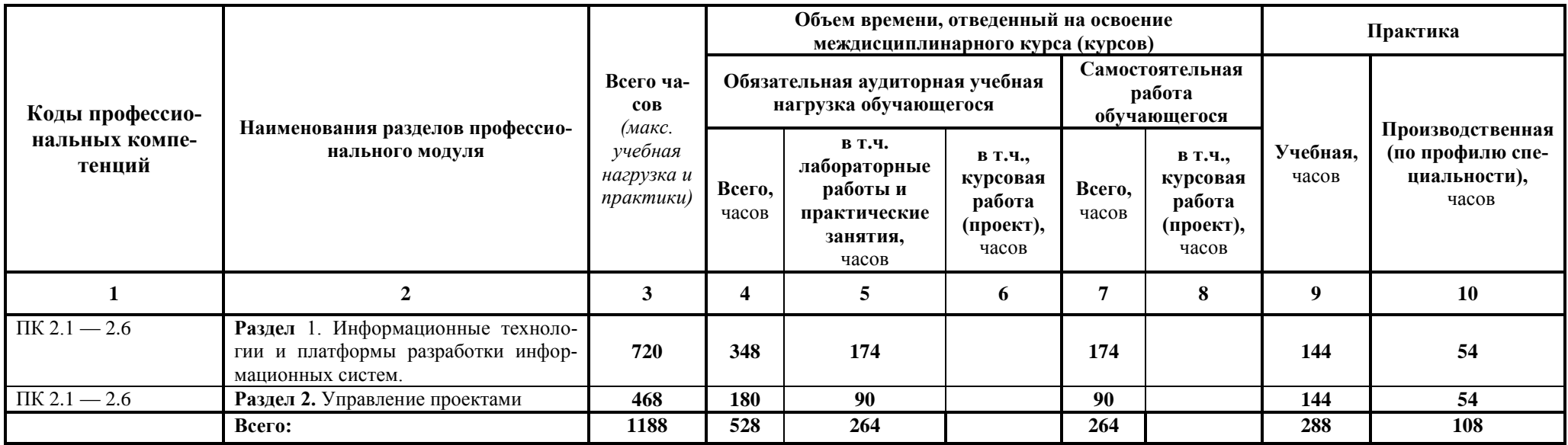

#### **3.2. Содержание обучения по профессиональному модулю УЧАСТИЕ В РАЗРАБОТКЕ ИНФОРМАЦИОННЫХ СИСТЕМ.**

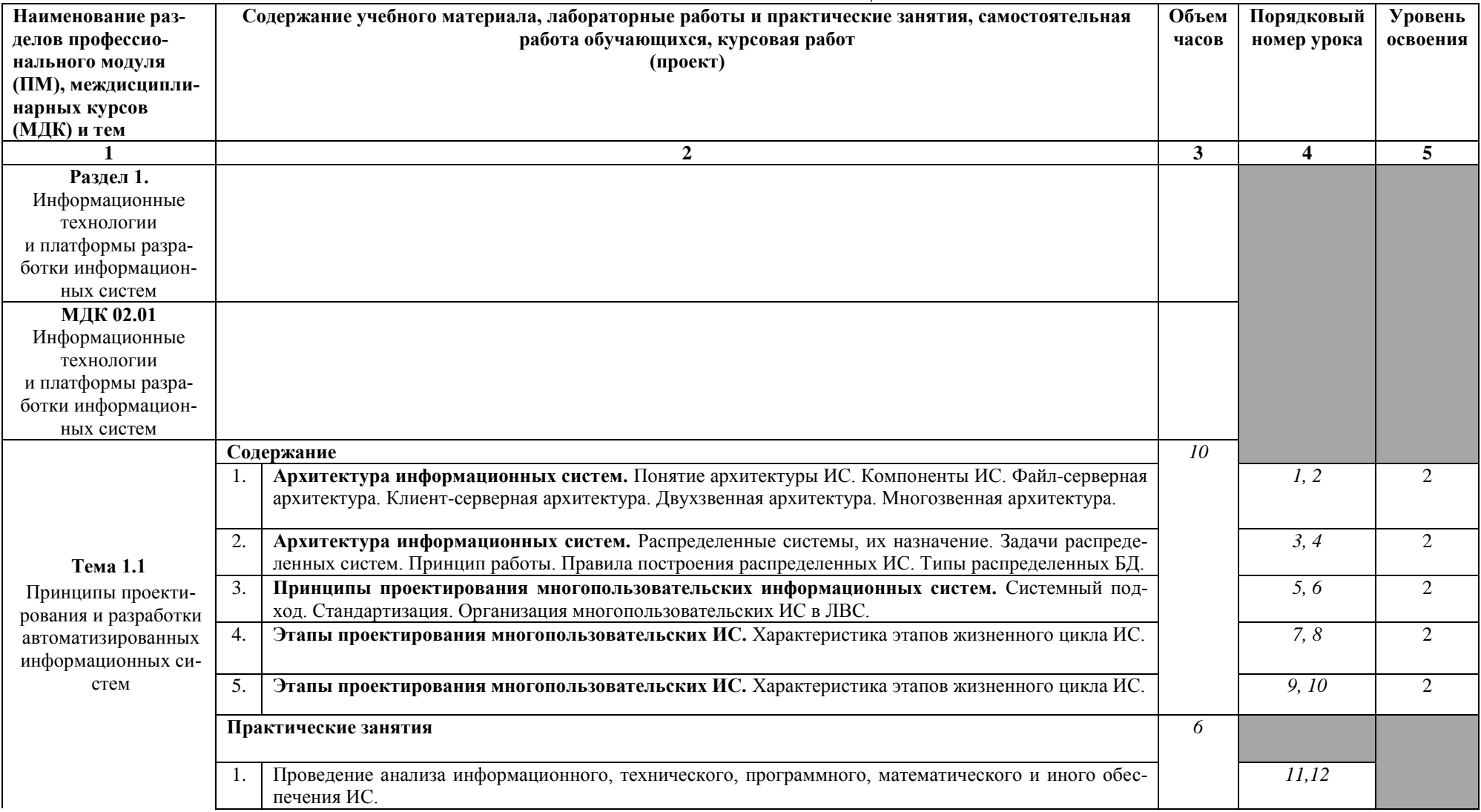

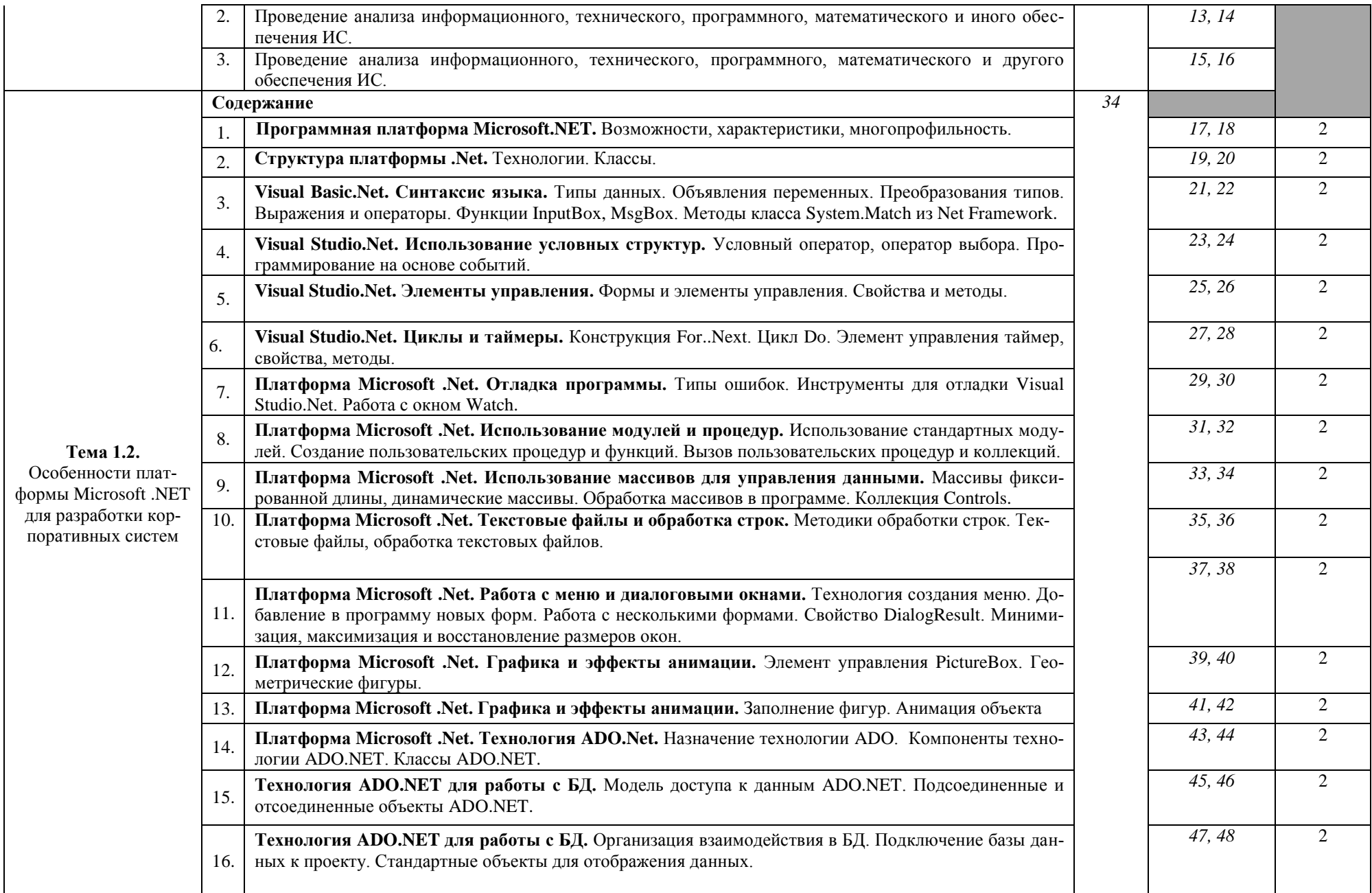

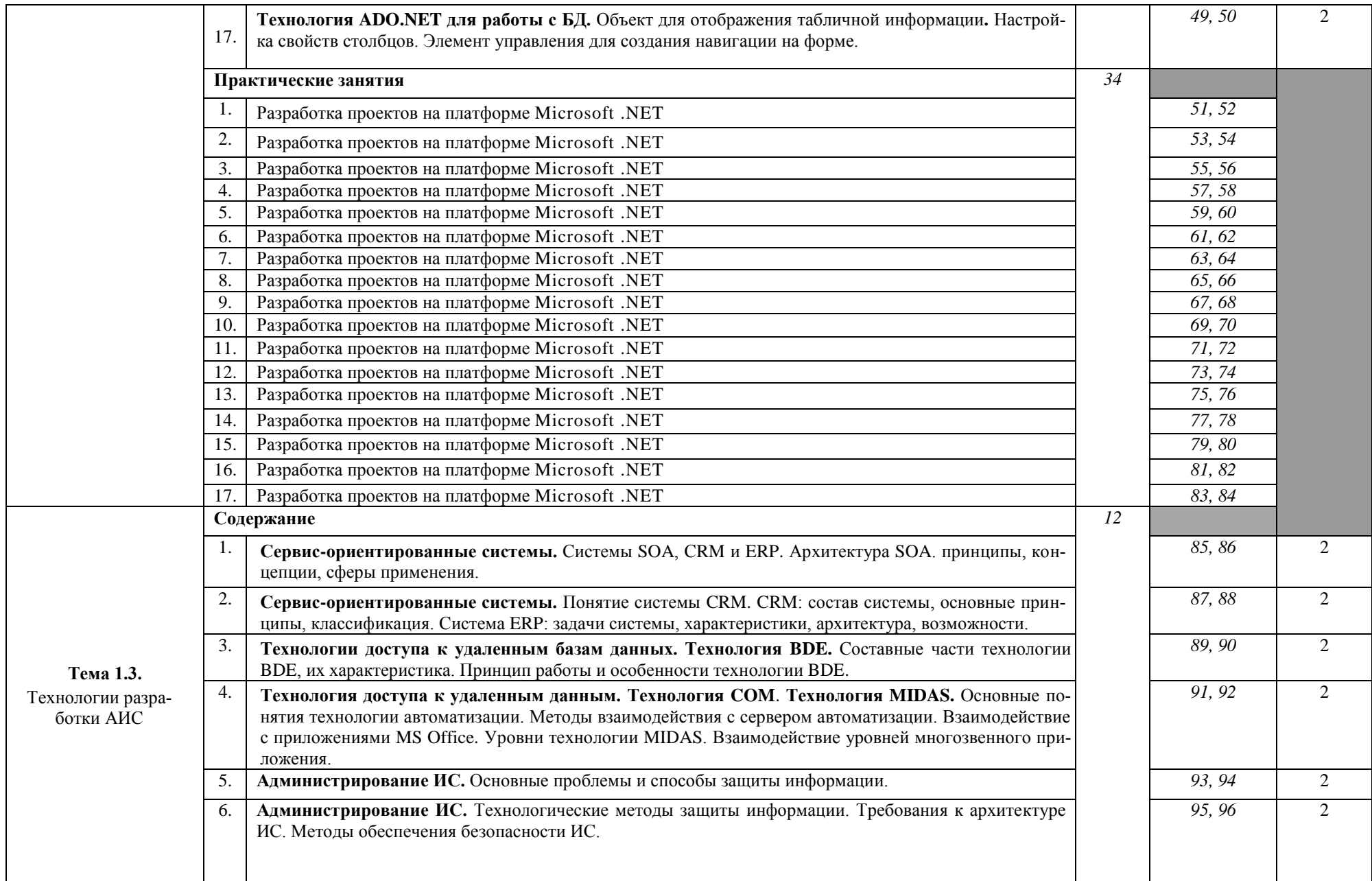

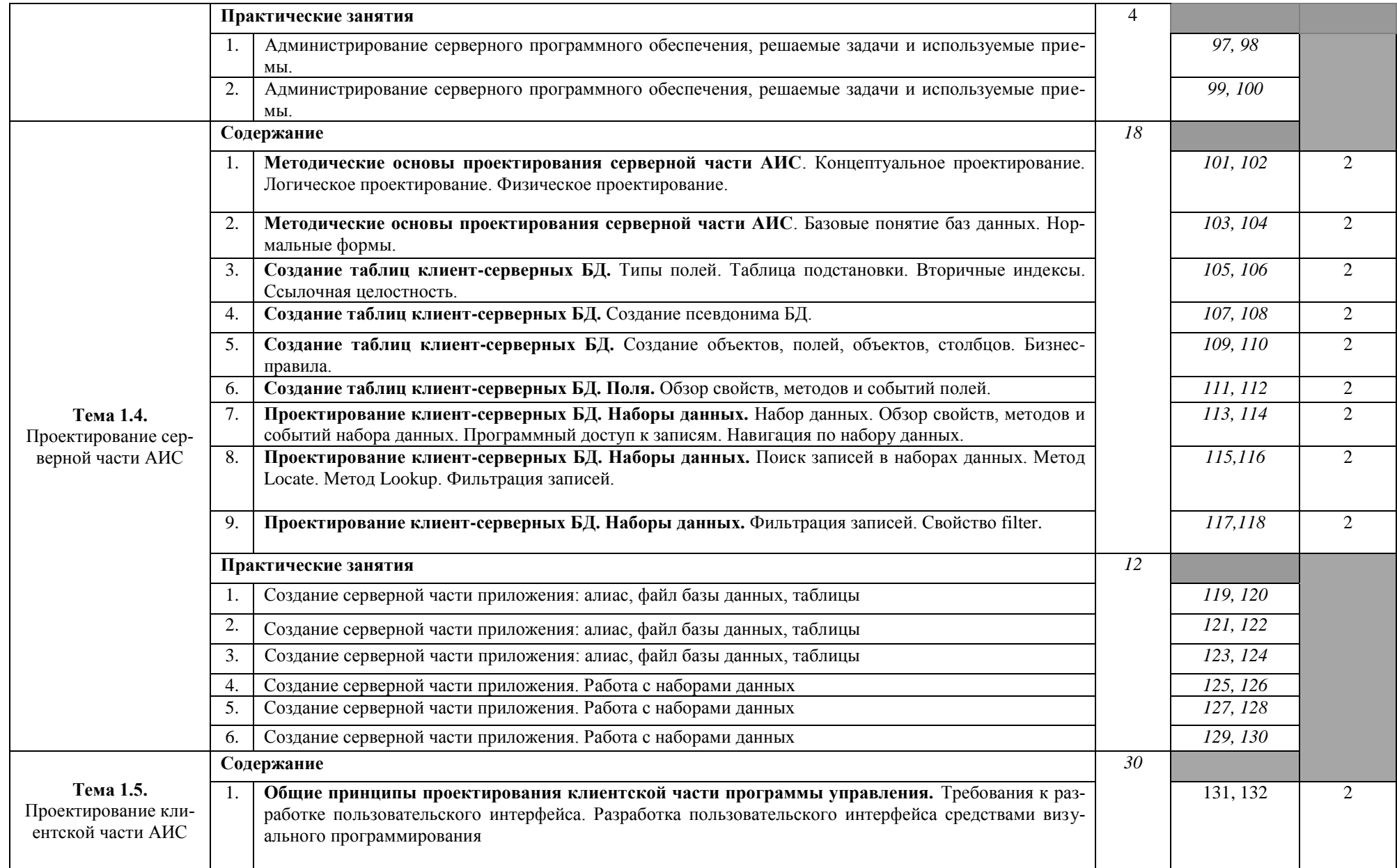

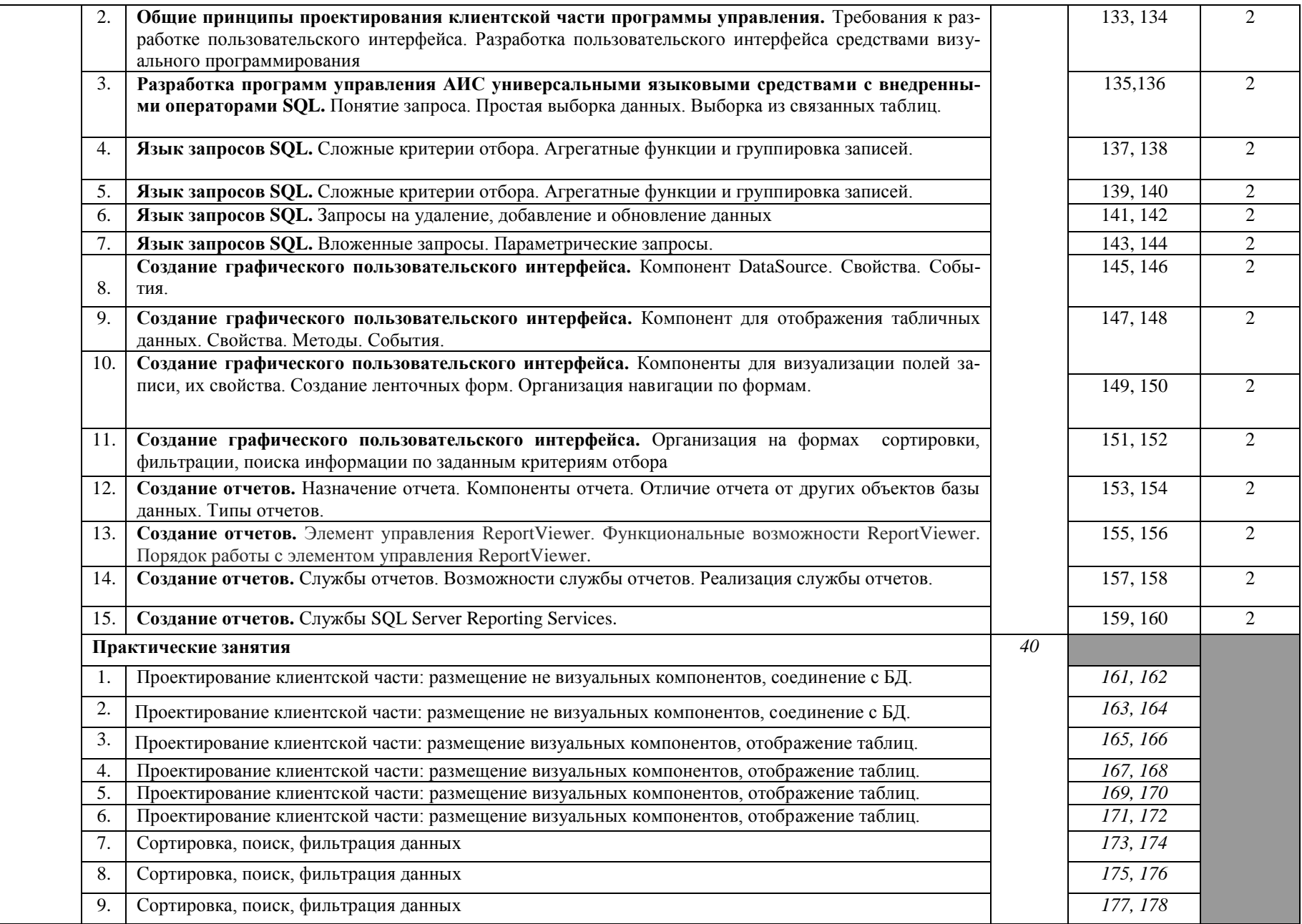

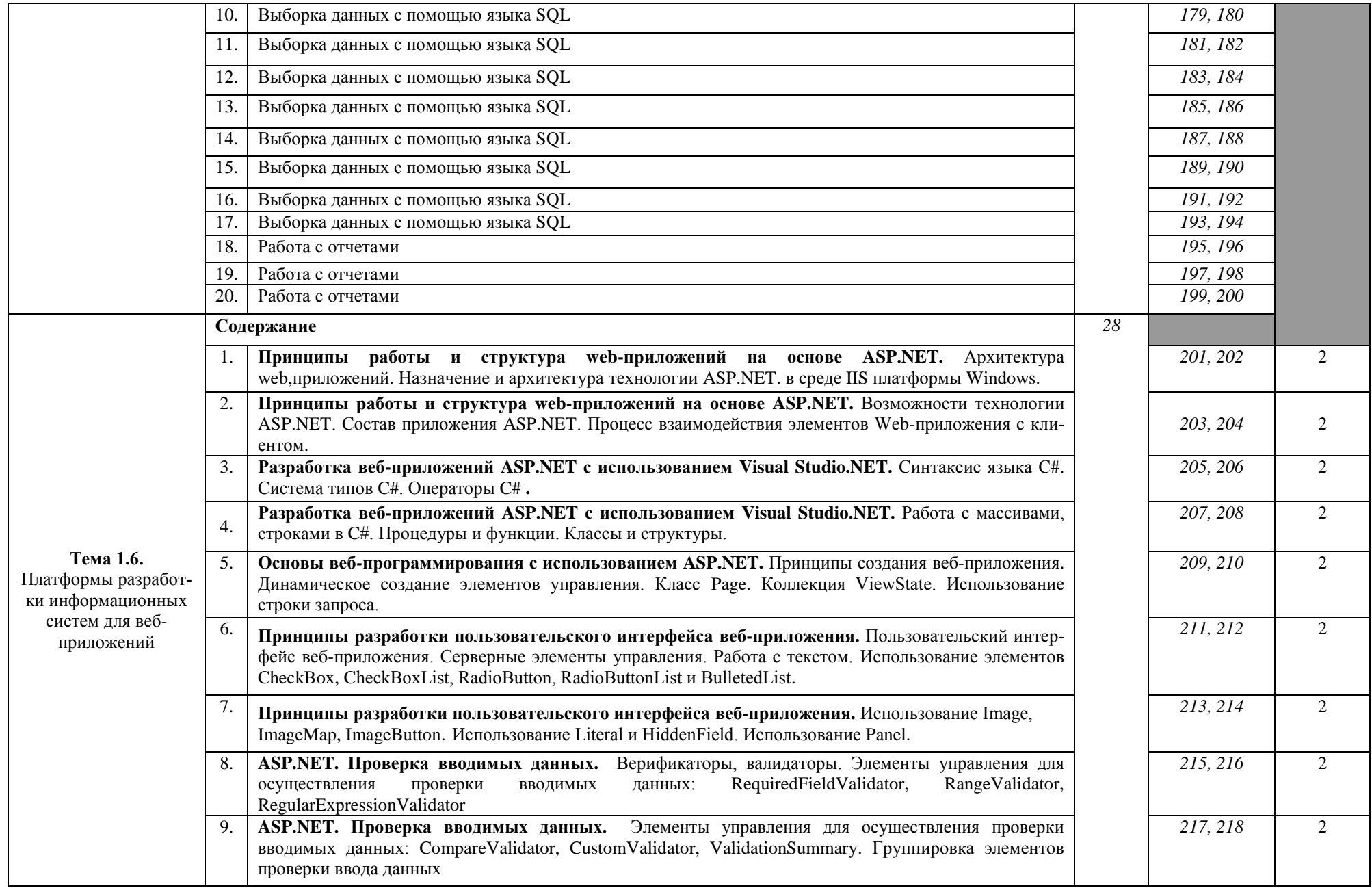

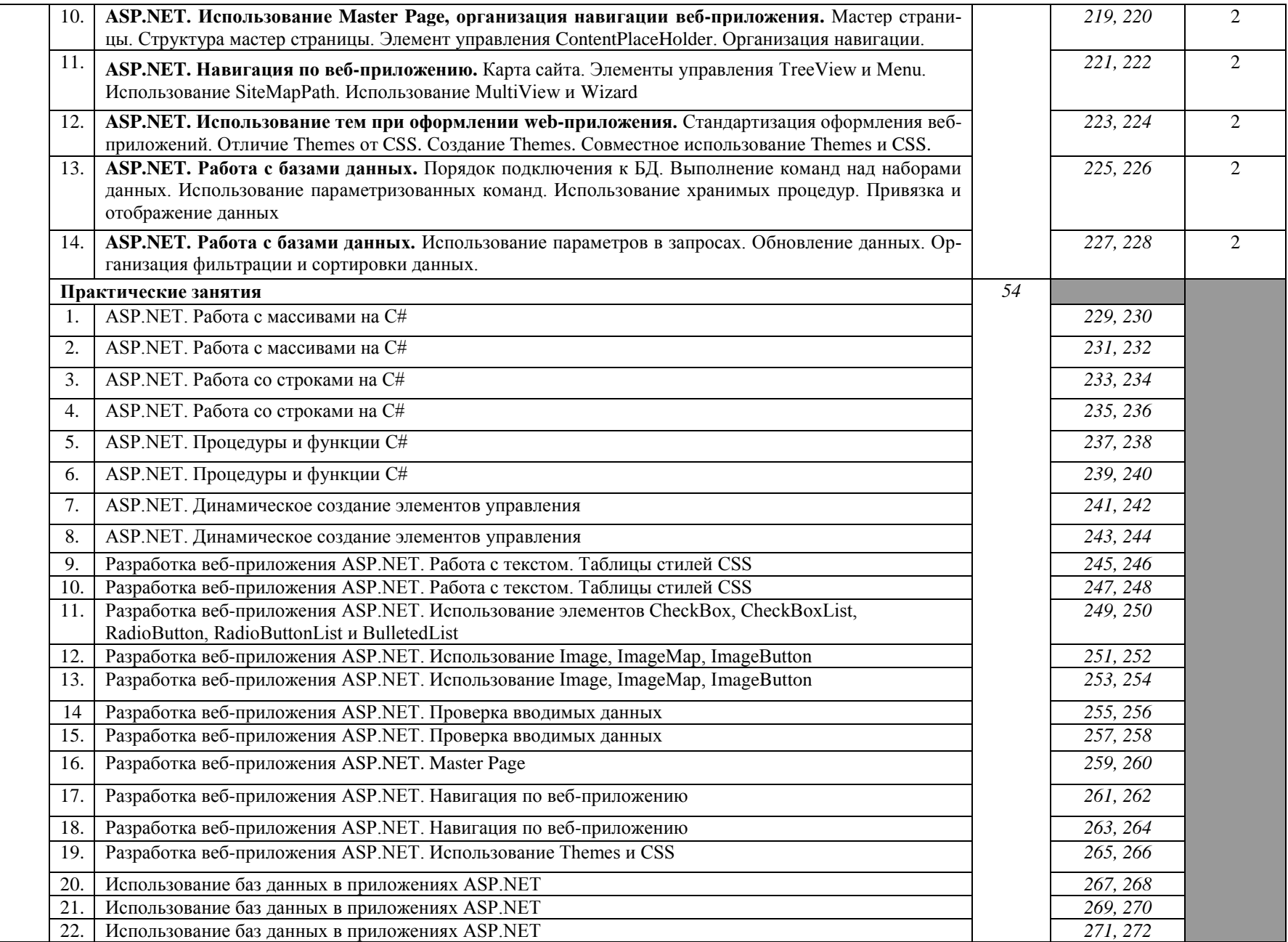

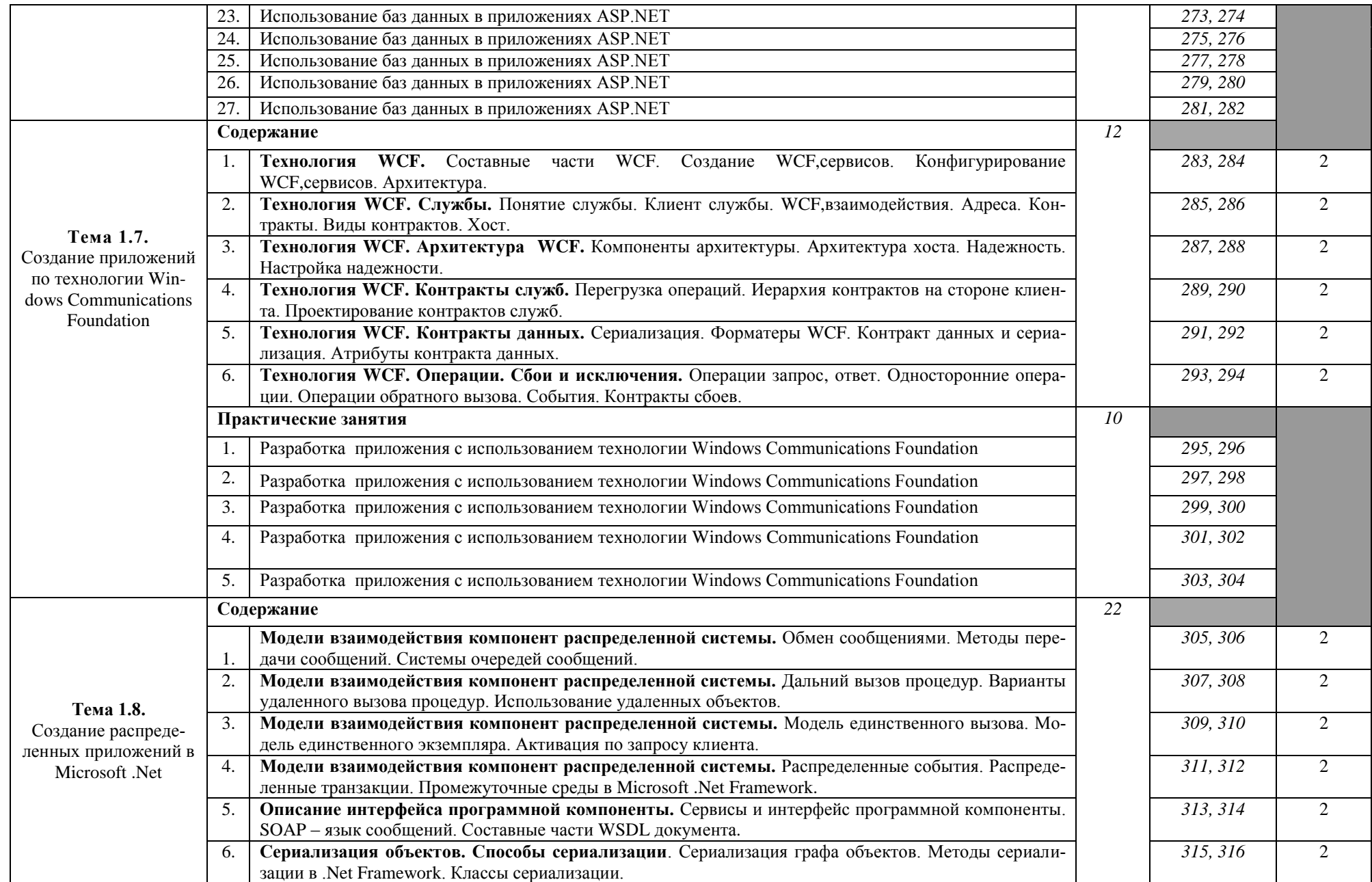

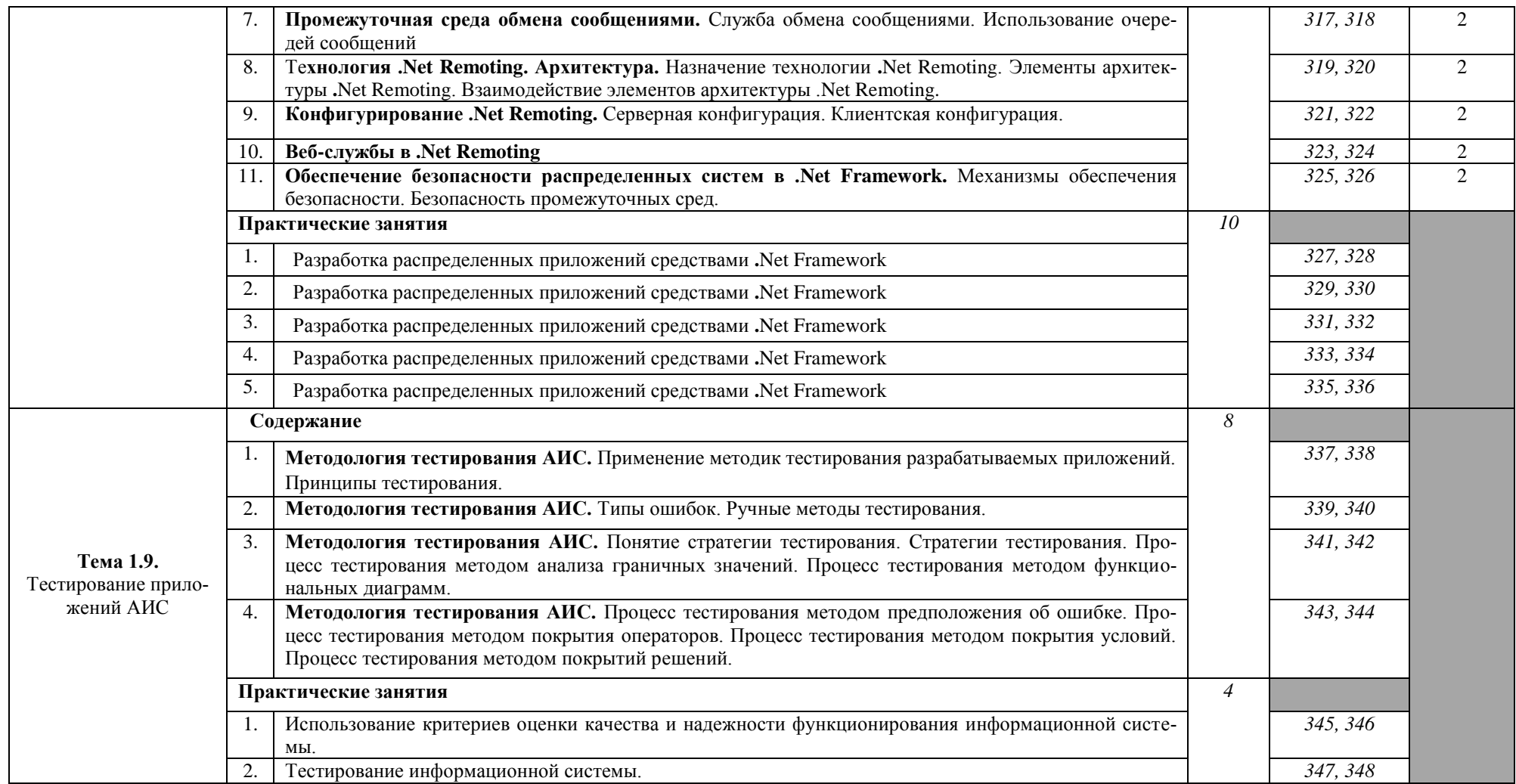

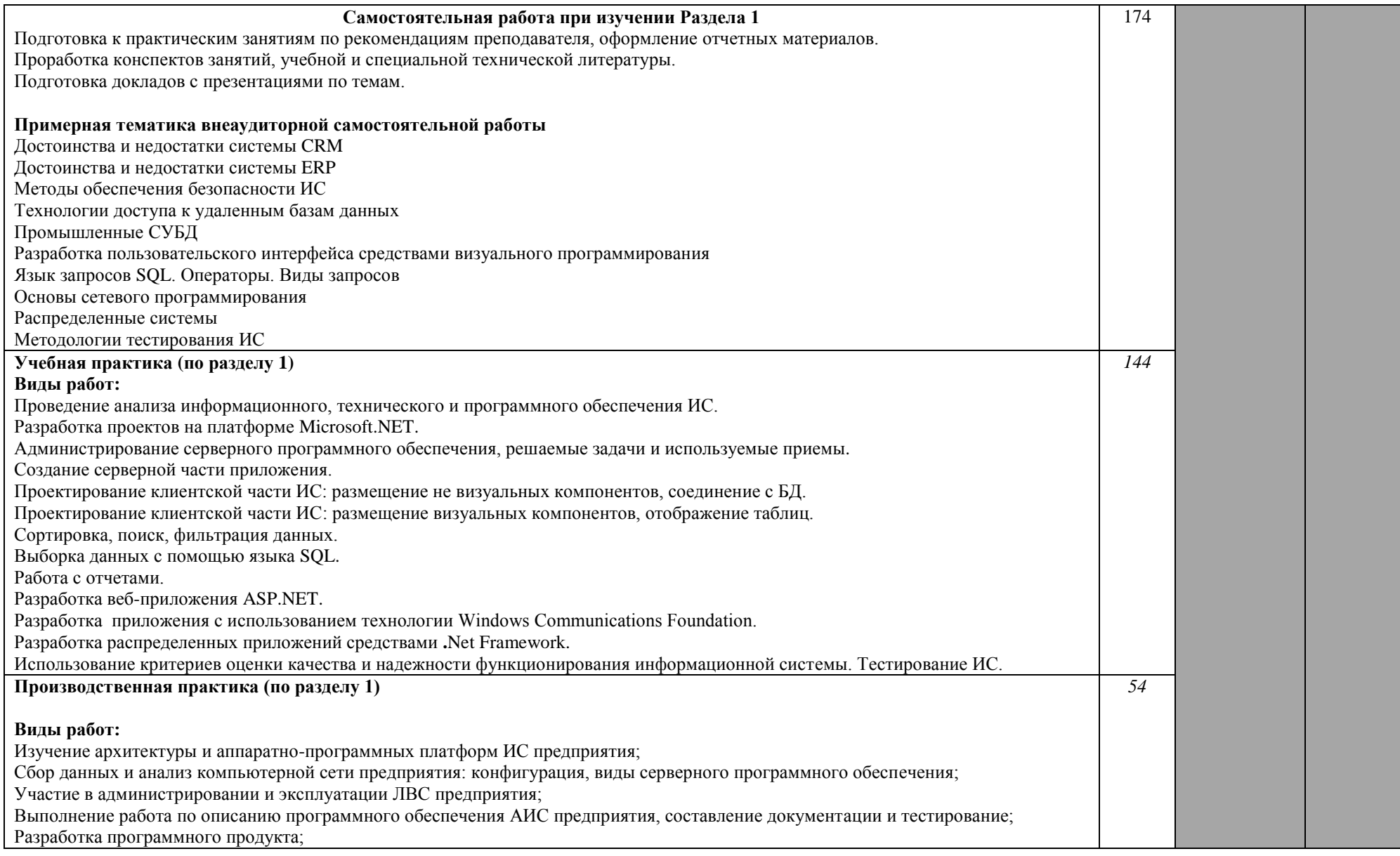

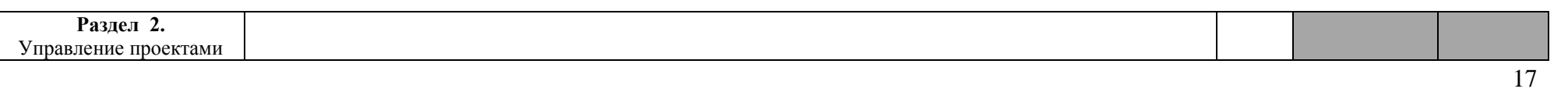

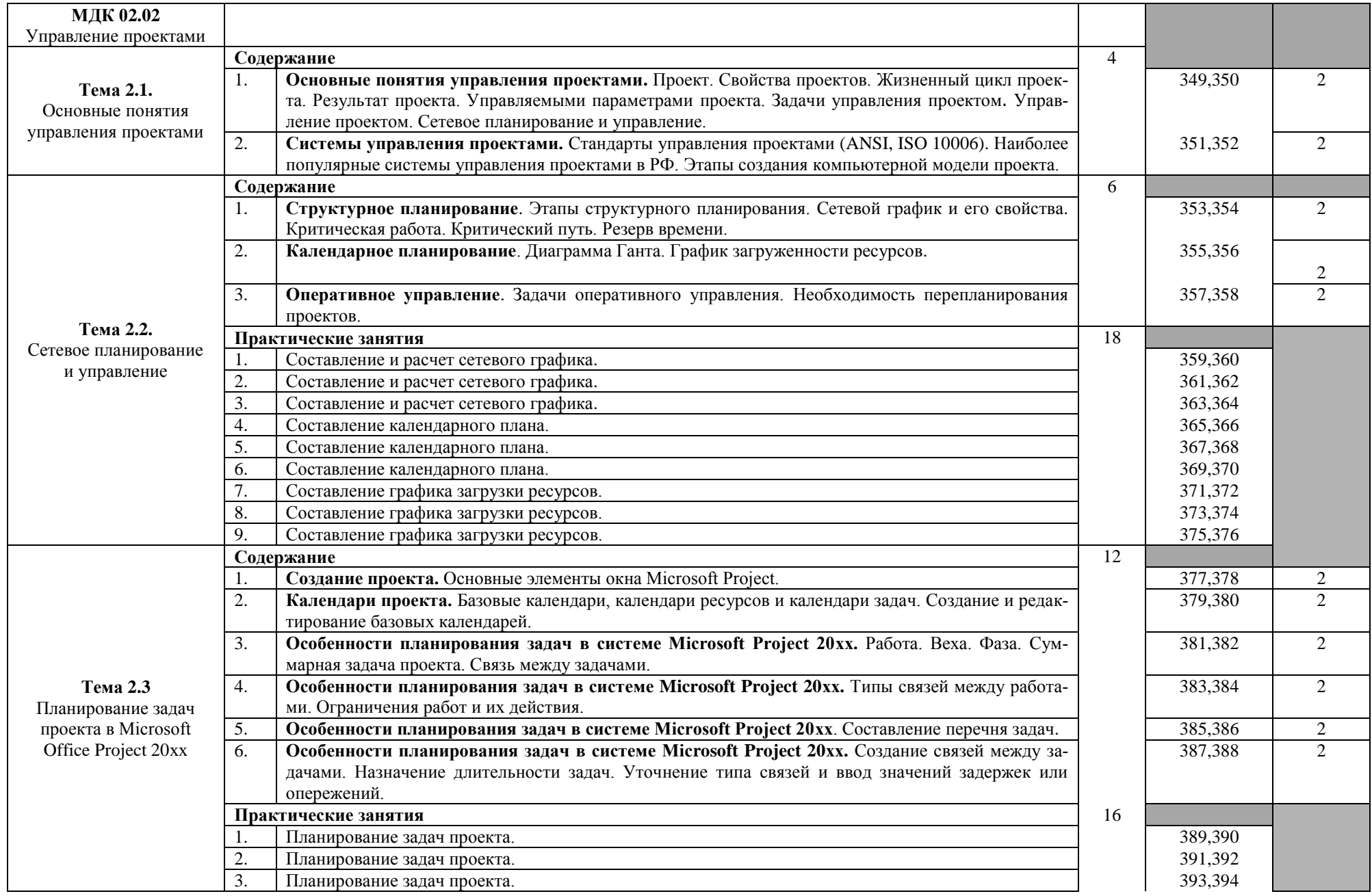

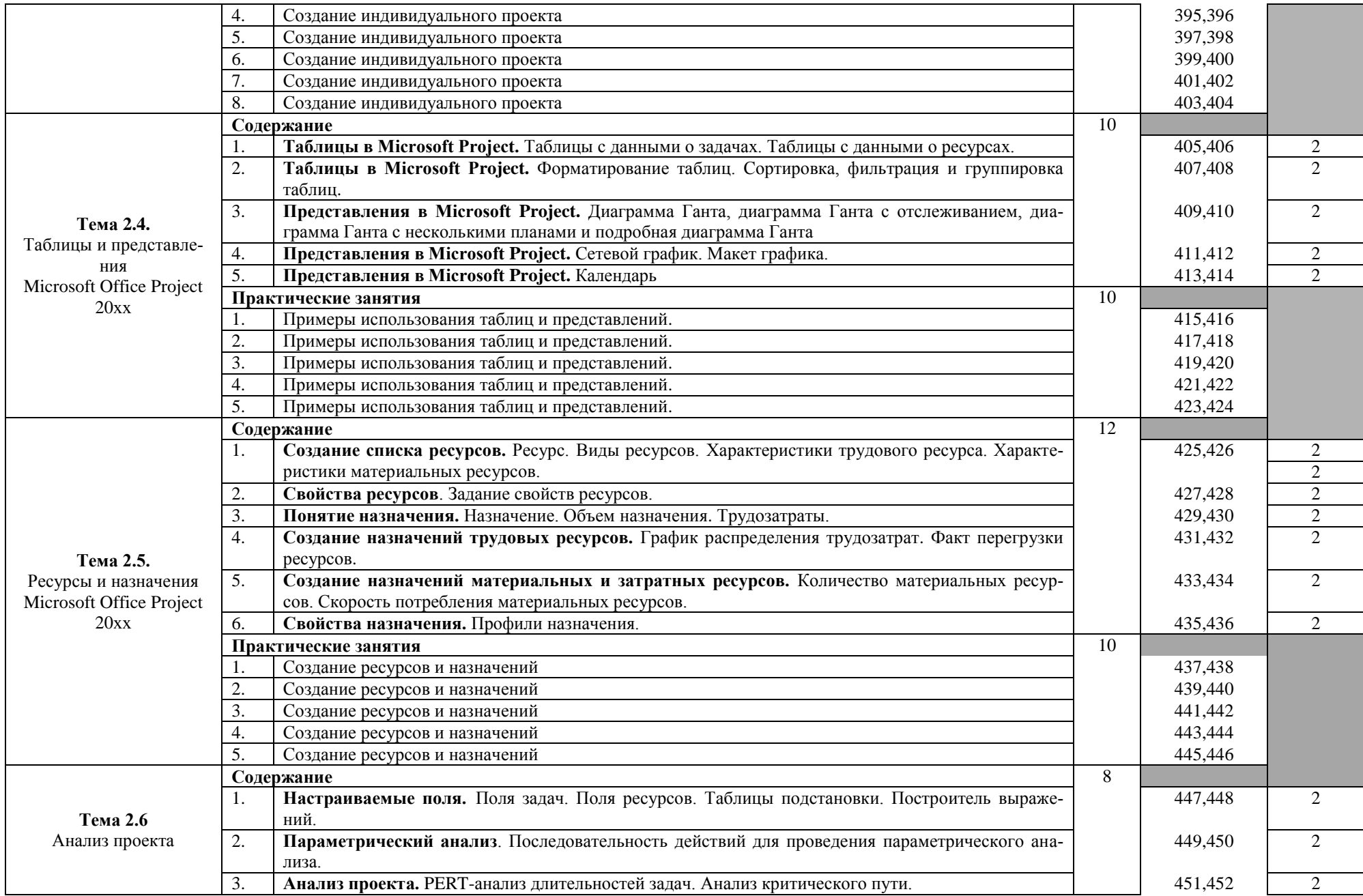

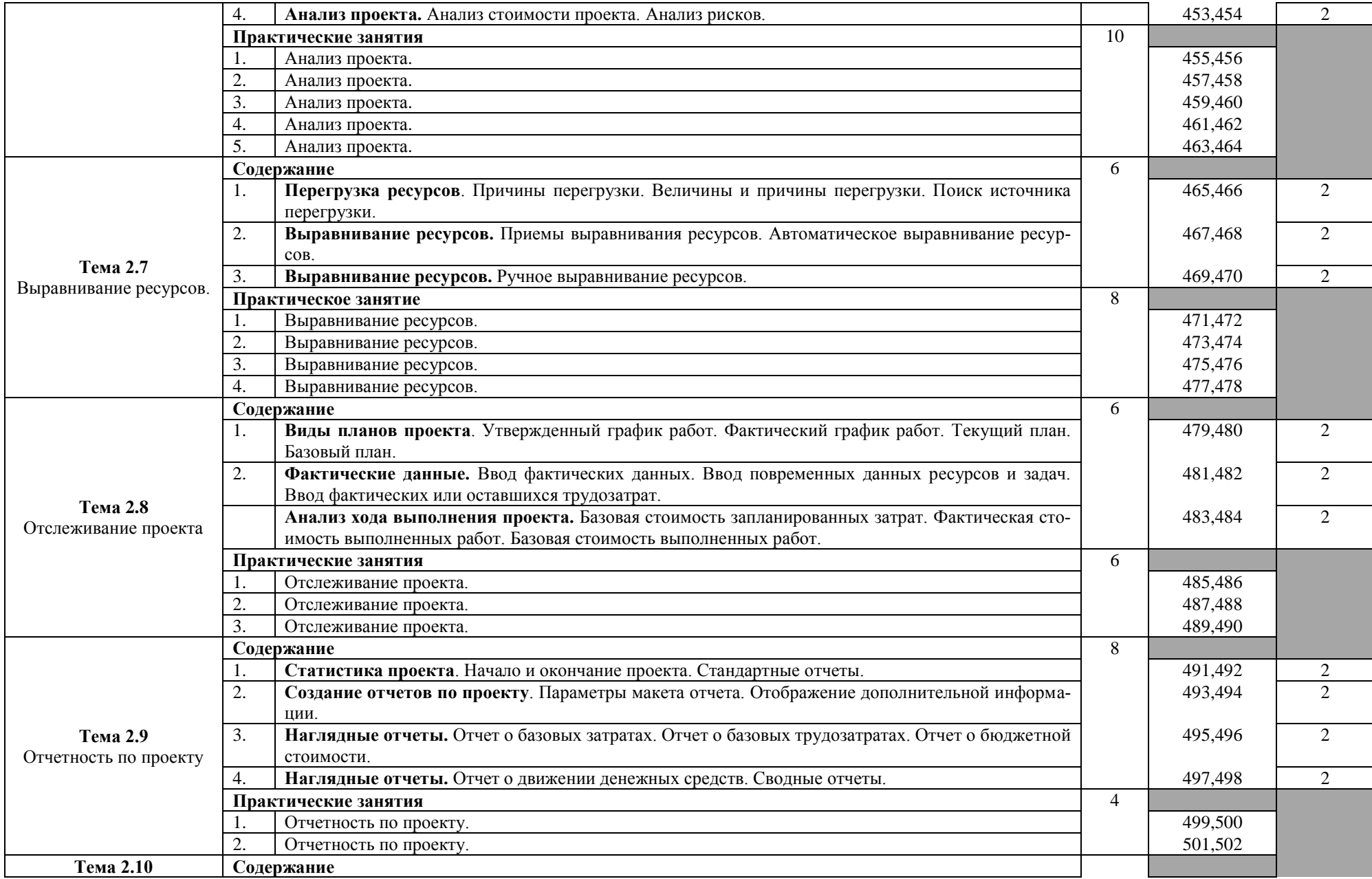

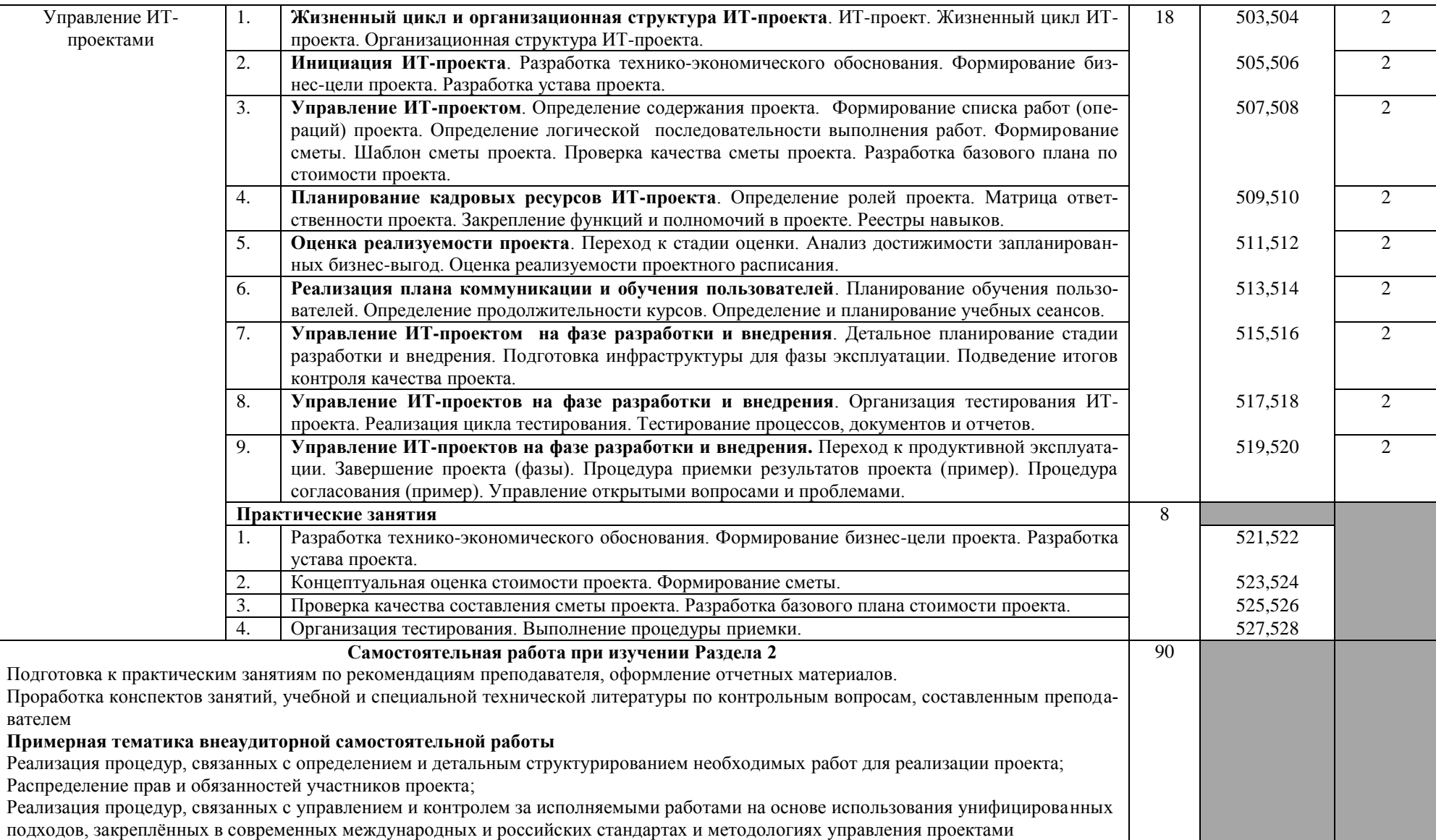

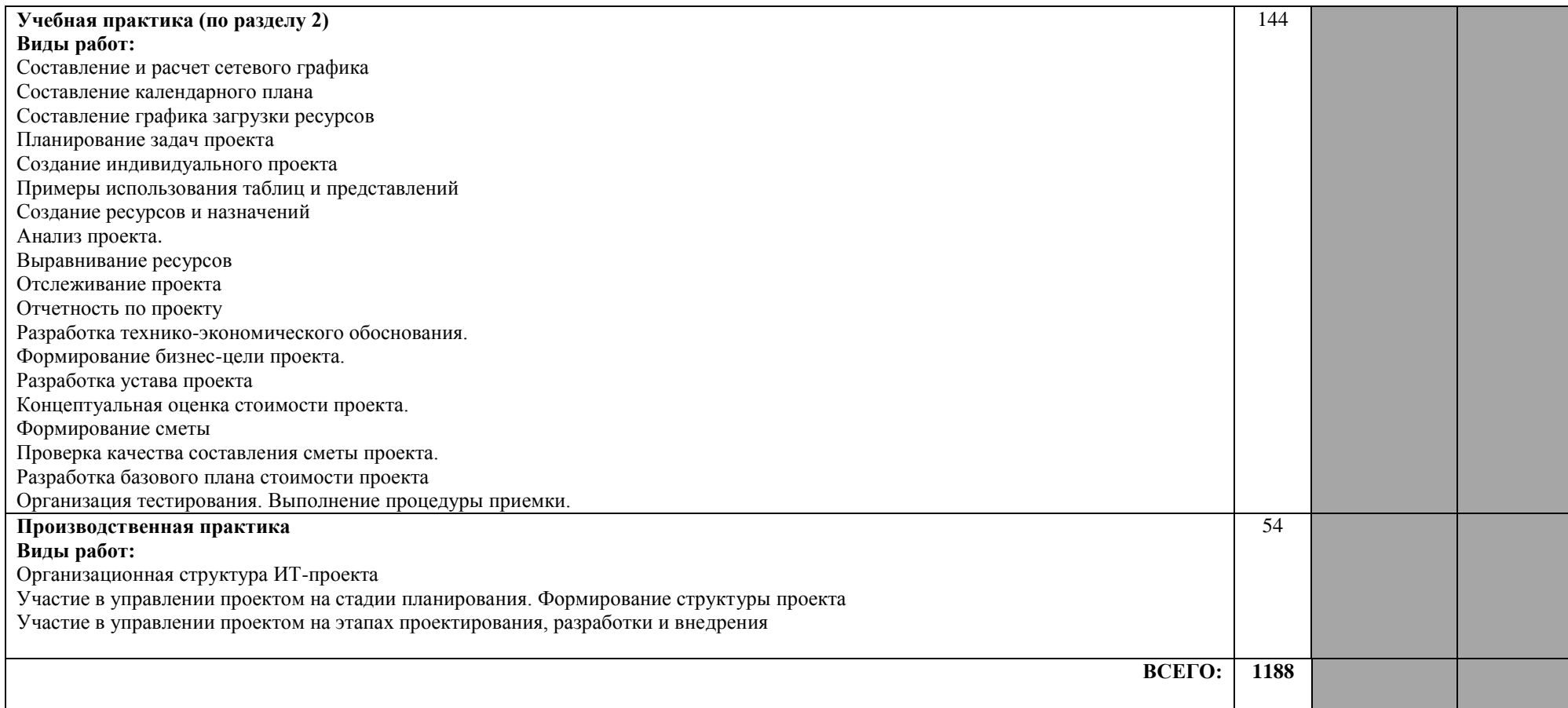

## **4. УСЛОВИЯ РЕАЛИЗАЦИИ ПРОГРАММЫ ПРОФЕССИОНАЛЬНОГО МОДУЛЯ**

#### **4.1. Требования к материально-техническому обеспечению:**

Реализация программы модуля предполагает наличие:

- лаборатория Информационных систем;
- лаборатория Технических средств информатизации;

#### **Оборудование лаборатории Информационных систем и рабочих мест лаборатории:**

- рабочие места по количеству обучающихся;
- рабочее место преподавателя;
- комплект учебно-методической документации; методические рекомендации и разработки;

# **Технические средства обучения лаборатории Информационных систем:**

- мультимедийное оборудование (экран, проектор, ноутбук);
- компьютеры для обучающихся;
- лицензионное программное обеспечение профессионального назначения.

#### **Оборудование лаборатории и рабочих мест лаборатории Технических средств информатизации:**

- рабочие места по количеству обучающихся;
- рабочее место преподавателя;
- комплект учебно-методической документации; методические рекомендации и разработки;
- сканер;
- принтер;
- тонер;
- картриджи

### **Технические средства обучения лаборатории Технических средств информатизации»:**

- ПК по количеству посадочных мест;
- мультимедиапроектор;
- программное обеспечение

Реализация программы модуля предполагает обязательную **учебную практику.**

#### **4.2. Информационное обеспечение обучения**

#### **Перечень рекомендуемых учебных изданий, Интернет-ресурсов, дополнительной литературы**

Основные источники:

1. Федорова Г. Н. Информационные системы: учебник для студ. Учреждений сред. проф. образования / Г. Н. Федорова. — 5-е изд., перераб. и доп. — М. : Издательский центр «Академия», 2016 — 208 с.

2. Фуфаев Д. Э. Разработка и эксплуатация автоматизированных информационных систем: учебник для студ. учреждений сред. профобразования / Д. Э. Фуфаев, Э. В. Фуфаев. — 2-е изд., перераб. — М. : Издательский центр «Академия», 2013. — 304 с

3. Семакин И.Г. Основы программирования и баз данных : учебник дл студ. учреждений сред. проф. образования / И.Г.Семакин М. : Издательский центр «Академия», 2014. — 224 с

4. Мезенцев К.Н. Автоматизированные информационные системы: учебник для студ. Учреждений сред. проф.Образования / К. Н. Мезенцев. — 5-е изд., стер. М.: Издательский центр «Академия», 2014. — 176 с.

5. Федорова Г.Н. Основы проектирования баз данных : учебное пособие для студ. учреждений сред. проф. образования / Г.Н. Федорова. — М. : Издательский центр «Академия», 2014. — 224 с

6. Федорова Г. Н. Разработка и администрирование баз данных : учеб. для студ. учреждений сред. проф. образования. — М. : Издательский центр «Академия», 2015. — 320 c.

7. Рудаков А. В. Технология разработки программных продуктов : учебник для cтуд. учреждений сред. проф. образования / А.В. Рудаков10-е изд., перераб. и доп. — М. : Издательский центр «Академия», 2016. — 208 с.

8. Фуфаев Э. В. Базы данных : учеб. пособие для студ. учреждений сред. проф. образования / Э. В. Фуфаев, Д. Э. Фуфаев. — 10-е изд., стер. — М. : Издательский центр «Академия», 2015. — 320 с

Дополнительные источники:

1. Гвоздева Т. В., Баллод Б. А. Проектирование информационных систем. Серия Высшее образование. М.: Феникс, 2009. – 512 с.

2. Грекул В. И., Денищенко Г. Н., Коровкина Н. Л. Управление внедрением информационных систем М.: БИНОМ. Лаборатория знаний, Интернет-университет информационных технологий - ИНТУИТ.ру, 2008. – 200 с.

3. Грекул В.И., Денищенко Г.Н., Коровкина Н.Л. Проектирование информационных систем Интернет-университет информационных технологий -2-е изд. – М.: Бином. Лаборатория знаний Интуит Серия: Основы информационных технологий, 2008. – 300 с.

4. Лодон Дж., Лодон К. Управление информационными системами. Спб.: Питер, 2005. – 280 с.

5. Соловьев И.В., Майоров А.А. Проектирование информационных систем. М.: Академический проект, 2009. – 400 с.

6. Буч Г. Коналлен Д. Максимчук Р.А. Хьюстон К. Энгл М. Янг Б. Объектно-ориентированный анализ и проектирование с примерами приложений. – 3-е изд. М.: Вильямс, 2008. – 720 с.

7. Васильев А.А. Избачков Ю.С. Петров В.Н. Телина И.С. Информационные системы/ - 30е изд. – Спб: Питер, 2011. – 544 с.

8. Васильев Р. Б., Калянов Г. Н и др. Управление развитием информационных систем. – М.: Горячая Линия-Телеком, 2009 – 350 с.

9. Голенищев Э.П., Клименко И.В. Информационное обеспечение управления. Серия Высшее образование. М.: Феникс, 2010. – 320 с.

10. Данилин А., Слюсаренко А. Архитектура и стратегия. «Ин» и «янь» информационных технологий Интернет-университет информационных технологий – ИНТУИТ.ру, 2009. – 506 с.

11. Информационные системы в экономике. Под ред. Титоренко Г.А. 2-е изд., перераб. и доп. - М.: Юнити-Дана, 2008. — 463 с.

12. Мельников В. Защита информации в компьютерных системах. – М.: Финансы и статистика, Электроинформ, 2007.

13. Пирогов В.Ю. Информационные системы и базы данных. Организация и проектирование. Серия Учебная литература для вузов. СПб.: БХВ-Петербург, 2009. – 528 с.

14. ГОСТ 24.103-84. Комплекс стандартов на автоматизированные системы. Автоматизированные системы. Автоматизированные системы управления. Общие положения

15. ГОСТ 24.104-85 Комплекс стандартов на автоматизированные системы. Автоматизированные системы. Автоматизированные системы управления. Общие требования

16. ГОСТ 24.202-80. Комплекс стандартов на автоматизированные системы. Автоматизированные системы. Требования к содержанию документа «Технико-экономическое обоснование»

17. ГОСТ 24.203-80 Комплекс стандартов на автоматизированные системы. Автоматизированные системы. Требования к содержанию общесистемных документов

18. ГОСТ 24.204-80. Комплекс стандартов на автоматизированные системы. Автоматизированные системы. Требования к содержанию документа «Описание постановки задачи»

19. ГОСТ 24.205-80 Комплекс стандартов на автоматизированные системы. Автоматизированные системы. Требования к содержанию документов по информационному обеспечению

20. ГОСТ 24.206-80 Комплекс стандартов на автоматизированные системы. Автоматизированные системы. Требования к содержанию документов по техническому обеспечению

21. ГОСТ 24.207-80 Комплекс стандартов на автоматизированные системы. Автоматизированные системы. Требования к содержанию документов по программному обеспечению

22. ГОСТ 24.208-80 Комплекс стандартов на автоматизированные системы. Автоматизированные системы. Требования к содержанию документов стадии «Ввод в эксплуатацию»

23. ГОСТ 24.209-80 Комплекс стандартов на автоматизированные системы. Автоматизированные системы. Требования к содержанию документов по организационному обеспечению

24. ГОСТ 24.210-82 Комплекс стандартов на автоматизированные системы. Автоматизированные системы. Требования к содержанию документов по функциональной части

25. ГОСТ 24.211-82 Комплекс стандартов на автоматизированные системы. Автоматизированные системы. Требования к содержанию документа «Описание алгоритма»

26. ГОСТ 24.301-80 Комплекс стандартов на автоматизированные системы. Автоматизированные системы. Общие требования к выполнению текстовых документов

27. ГОСТ 24.302-80 Комплекс стандартов на автоматизированные системы. Автоматизированные системы. Общие требования к выполнению схем

28. ГОСТ 24.304-82 Комплекс стандартов на автоматизированные системы. Автоматизированные системы. Требования к выполнению чертежей

29. ГОСТ 24.703-85 Комплекс стандартов на автоматизированные системы. Автоматизированные системы. Типовые проектные решения. Основные положения

30. ГОСТ 34.201-89. Комплекс стандартов на автоматизированные системы. Автоматизированные системы. Виды, комплектность и обозначение документов при создании автоматизированных систем

31. ГОСТ 34.320- 96 Информационные технологии. Система стандартов по базам данных. Концепции и терминология для концептуальной схемы и информационной базы

32. ГОСТ 34.321- 96 Информационные технологии. Система стандартов по базам данных. Эталонная модель управления данными

33. ГОСТ 34.601 – 90 Комплекс стандартов на автоматизированные системы. Автоматизированные системы. Стадии создания.

34. ГОСТ 34.602-89. Комплекс стандартов на автоматизированные системы. Автоматизированные системы. Техническое задание на создание автоматизированной системы

35. ГОСТ 34.603-92. Комплекс стандартов на автоматизированные системы. Автоматизированные системы. Виды испытаний автоматизированных систем

36. ГОСТ 6.01.1-87. Единая система классификации и кодирования технико-экономической информации

37. Стандарт ISO/IEC 12207:1995 «Information Technology — Software Life Cycle Processes» (информационные технологии – жизненный цикл программного обеспечения), ГОСТ Р ИСО/МЭК 12207-99.

38. ГОСТ Р ИСО/МЭК 15288-2005. Системная инженерия. Процессы жизненного цикла систем

39. ГОСТ Р ИСО/МЭК ТО 16326-2002. Программная инженерия. Руководство по применению ГОСТ Р ИСО/МЭК 12207 при управлении проектом

40. ISO 10014. Управление качеством — Указания по получению финансовых и экономических выгод.

Интернет-ресурсы:

1. Федеральный центр информационно-образовательных ресурсов [Электронный ресурс]. — Режим доступа: [http://fcior.edu.ru](http://fcior.edu.ru/)

2. Единое окно доступа к образовательным ресурсам. Тематический каталог образовательных ресурсов. [Электронный ресурс]. — Режим доступа: [http://window.edu.ru](http://window.edu.ru/)

3. Российский общеобразовательный портал. [Электронный ресурс]. — Режим доступа:<http://www.school.edu.ru/>

4. Электронные библиотеки России / pdf учебники студентам. [Электронный ресурс]. — Режим доступа: [http://www.gaudeamus.omskcity.com/my\\_PDF\\_library.html /](http://www.gaudeamus.omskcity.com/my_PDF_library.html%20/)

5. Экономика-правовая библиотека. [Электронный ресурс]. — Режим доступа:<http://www.vuzlib.net/>

6. Бесплатный для студентов, аспирантов, школьников и преподавателей доступ к полным лицензионным версиям инструментов Microsoft для разработки и дизайна. [Электронный ресурс]. — Режим доступа: <http://www.dreamspark.ru/>

7. Интернет-Университет Информационных технологий. [Электронный ресурс]. — Режим доступа:<http://www.intuit.ru/>

8. [http://www.twirpx.com](http://www.twirpx.com/)

9. [http://www.compress.ru](http://www.compress.ru/)

#### **4.3. Общие требования к организации образовательного процесса**

Освоение программы модуля базируется на изучении общепрофессиональных дисциплин «Основы архитектуры, устройство и функционирование вычислительных систем», «Операционные системы», «Компьютерные сети», «Устройство и функционирование информационных систем», «Основы проектирования баз данных», «Технические средства информатизации».

Реализация программы модуля предполагает прохождение учебной практики (по профилю специальности).

Учебная практика в размере 108 часов осуществляется в учебном заведении в лаборатории информационных систем.

При проведении практических занятий в зависимости от сложности изучаемой темы и технических условий возможно деление учебной группы на подгруппы.

#### **4.4. Кадровое обеспечение образовательного процесса**

Требования к квалификации педагогических (инженернопедагогических) кадров, обеспечивающих обучение по междисциплинарному курсу (курсам): наличие высшего профессионального образования, соответствующего профилю преподаваемой дисциплины (модуля).

Требования к квалификации педагогических кадров, осуществляющих руководство практикой: наличие высшего профессионального образования, опыта деятельности в соответствующей профессиональной сфере с обязательной стажировкой в профильных организациях не реже 1 раза в 3 года.

Инженерно-педагогический состав: дипломированные специалисты, имеющие высшее профессиональное образование.

# 5. КОНТРОЛЬ И ОЦЕНКА РЕЗУЛЬТАТОВ ОСВОЕНИЯ ПРОФЕССИ-<br>ОНАЛЬНОГО МОДУЛЯ (ВИДА ПРОФЕССИОНАЛЬНОЙ ДЕЯТЕЛЬ-HOCTID

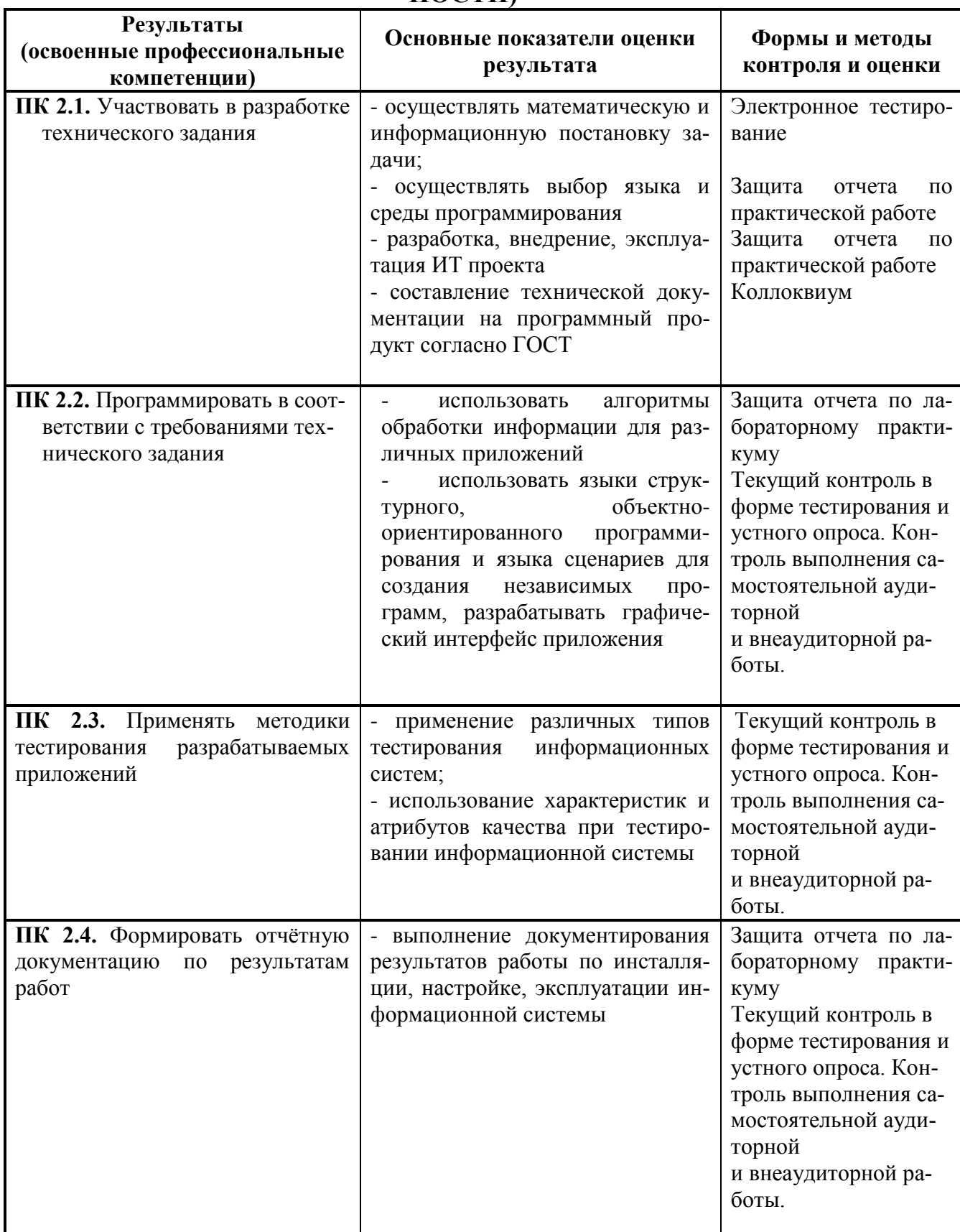

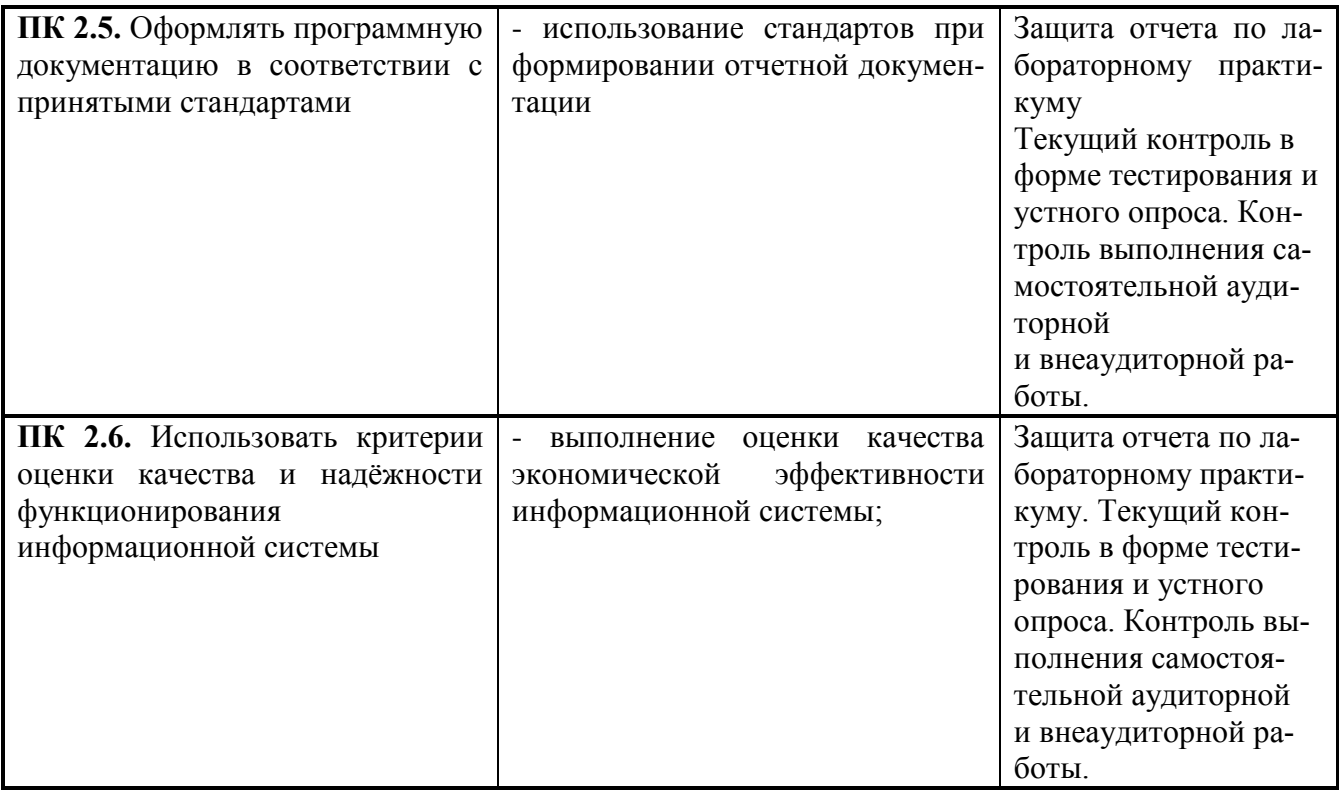

Формы и методы контроля и оценки результатов обучения должны позволять проверять у обучающихся не только сформированность профессиональных компетенций, но и развитие общих компетенций и обеспечивающих их умений.

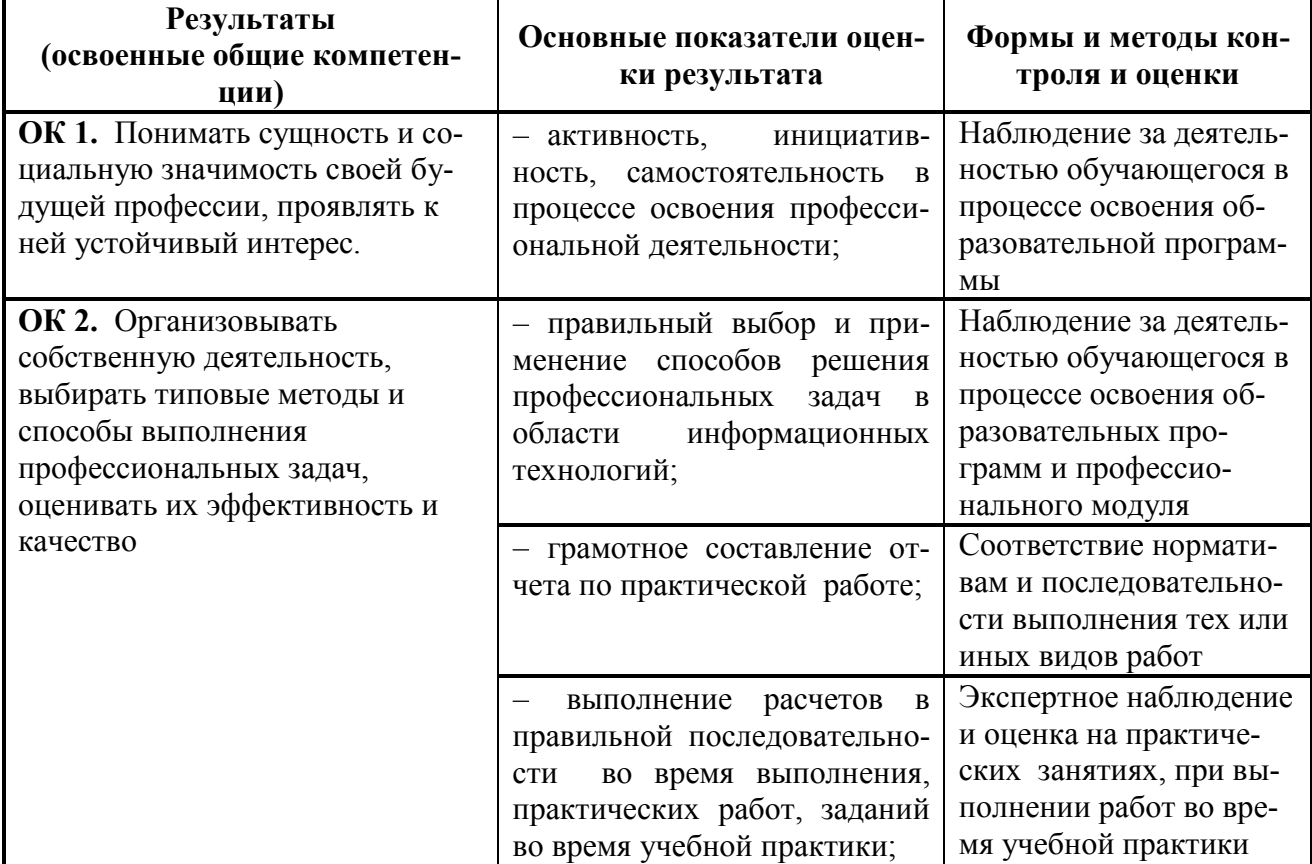

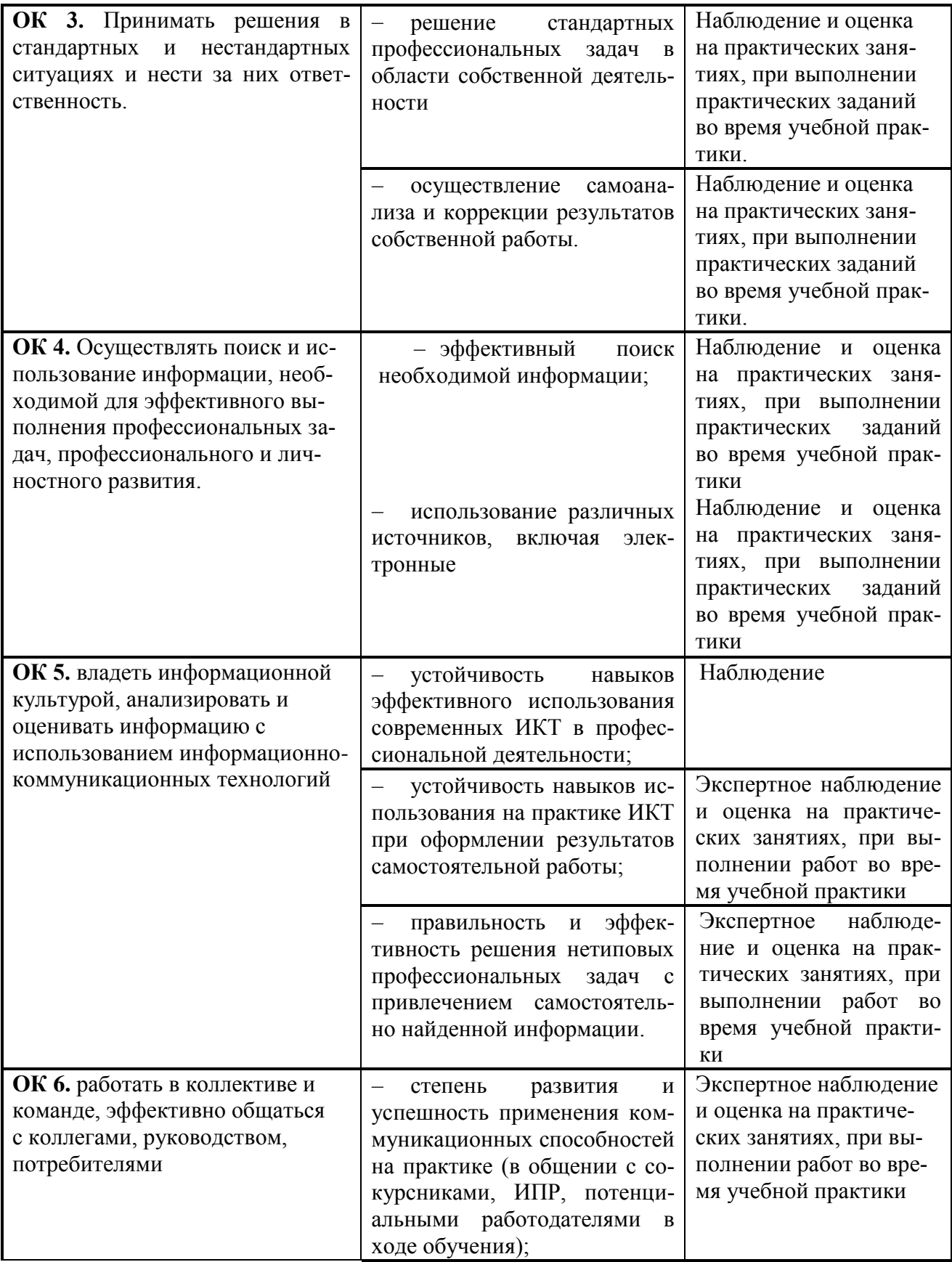

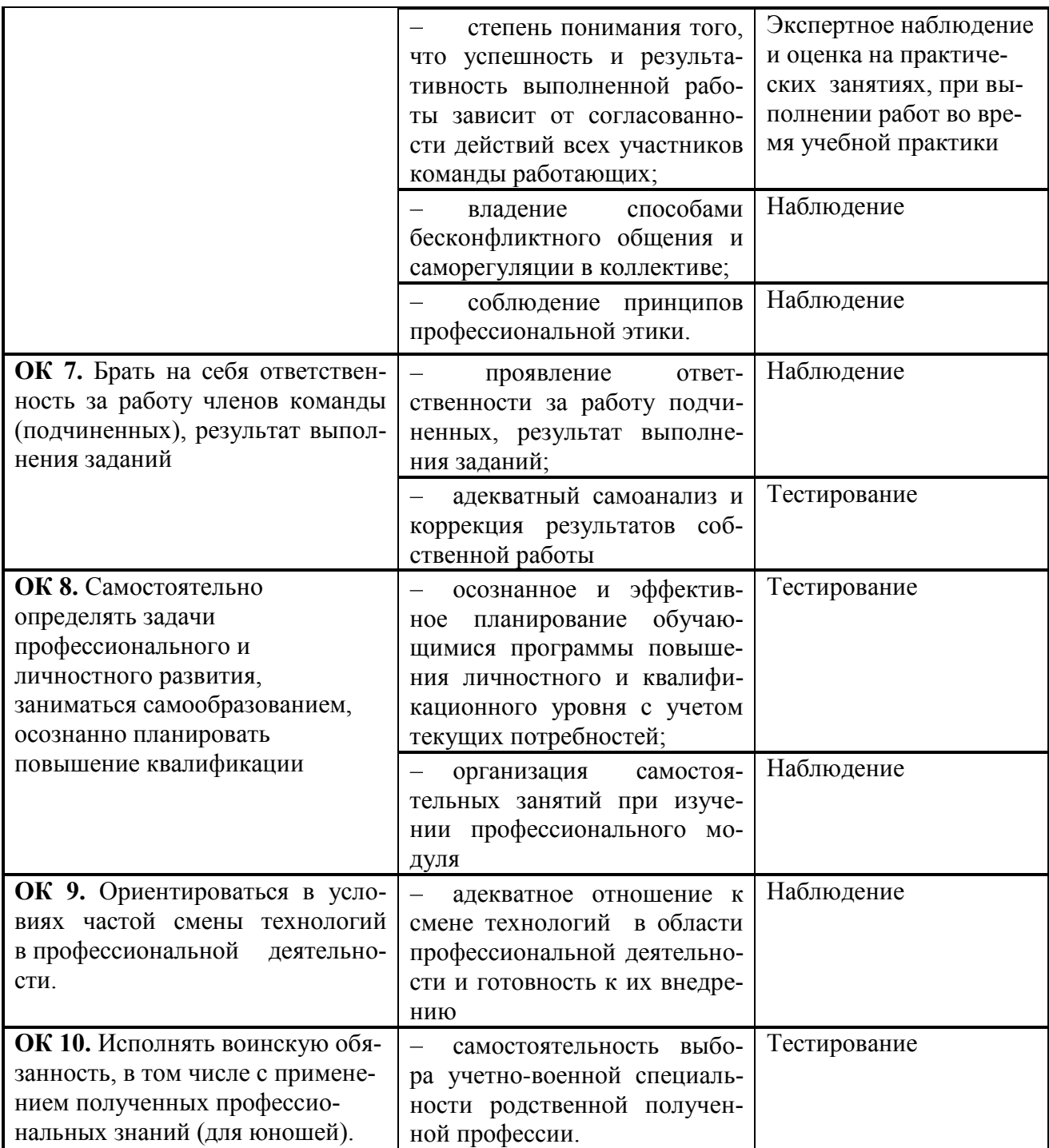